# **Machine-Level Programming II: Arithmetic & Control**

15-213: Introduction to Computer Systems 5<sup>th</sup> Lecture, Sep. 7, 2010

Instructors:

Randy Bryant and Dave O'Hallaron

# **Today,**

### **E** Complete addressing mode, address computation (leal)

- **Arithmetic operations**
- **E** Control: Condition codes
- **E** Conditional branches
- $\blacksquare$  While loops

## **Complete Memory Addressing Modes**

### **Most,General,Form,**

### **D(Rb,Ri,S)** Mem[Reg[Rb]+S\*Reg[Ri]+ D]

- D: Constant "displacement" 1, 2, or 4 bytes
- Rb: Base register: Any of 8 integer registers
- Ri: Index register: Any, except for  $\S$ esp
	- Unlikely you'd use  $\aleph$ ebp, either
- S: Scale: 1, 2, 4, or 8 (why these numbers?)

### **Special Cases**

- **(Rb,Ri) Mem[Reg[Rb]+Reg[Ri]],**
- **D(Rb,Ri) Mem[Reg[Rb]+Reg[Ri]+D],**
- **(Rb,Ri,S) Mem[Reg[Rb]+S\*Reg[Ri]],**

### **Address Computation Examples**

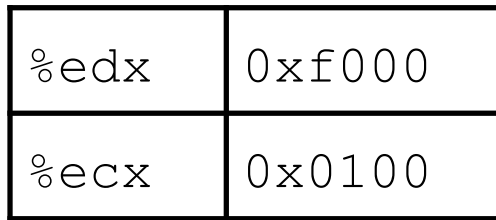

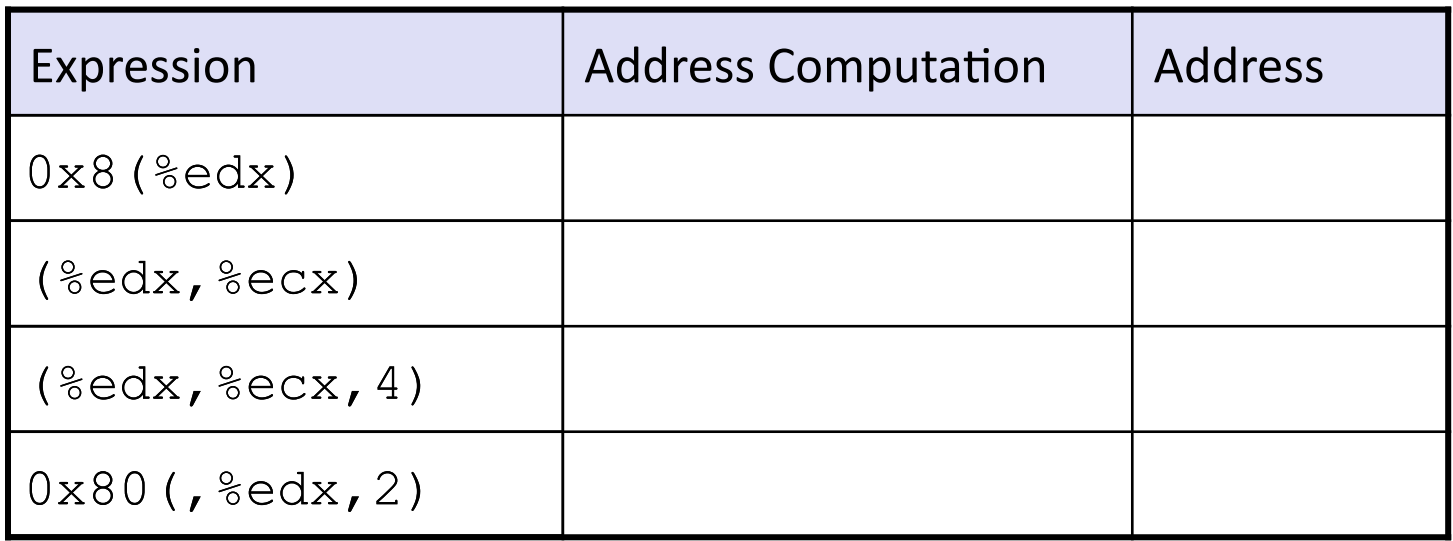

## **Address Computation Instruction**

#### **E** leal Src, Dest

- Src is address mode expression
- Set Dest to address denoted by expression

#### **Uses**

- " Computing addresses without a memory reference
	- **E.g., translation of**  $p = \&x[i]$ ;
- Computing arithmetic expressions of the form  $x + k^*y$ 
	- $k = 1, 2, 4,$  or 8

### **Example**

```
int mull2(int x)return x*12;
\mathbf{R}
```
#### Converted to ASM by compiler:

leal  $(*eax, *eax, 2)$ ,  $*eax$  ;  $t < -x+x+2$ sall  $$2, %eax$ ; return t<<2

# **Today,**

■ Complete addressing mode, address computation (leal)

### **Arithmetic operations**

- **E** Control: Condition codes
- **E** Conditional branches
- **Mhile loops**

### **Some Arithmetic Operations**

#### **TWO Operand Instructions:**

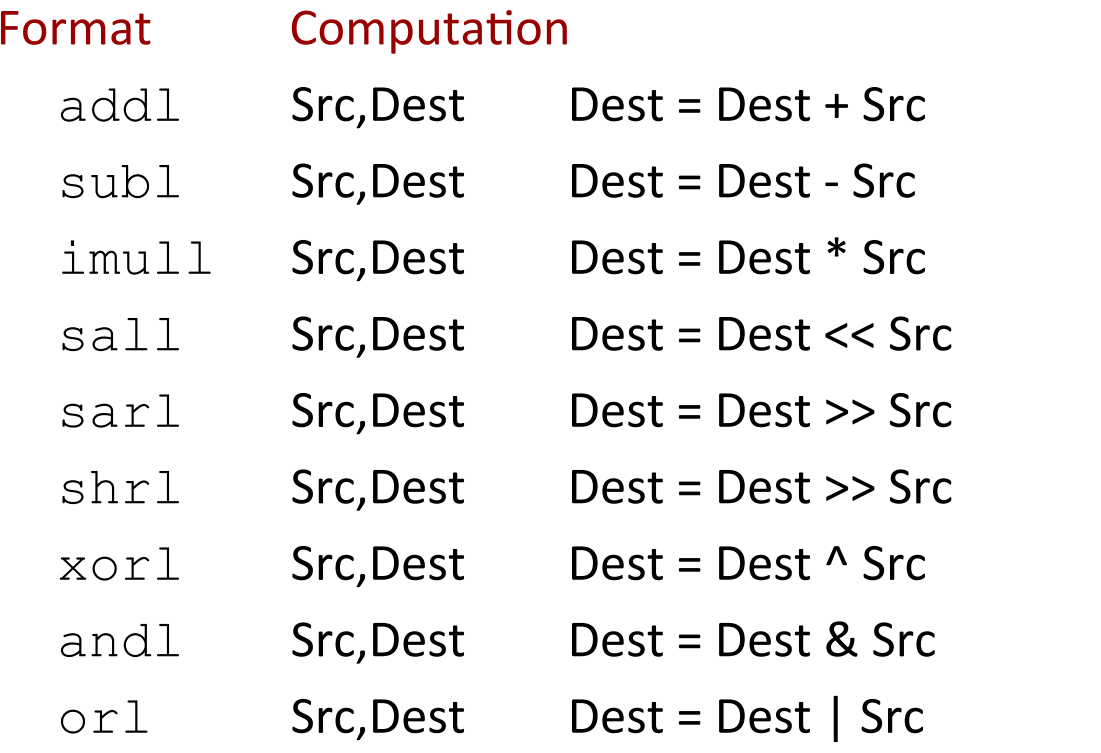

Also called shil Arithmetic Logical

### ■ Watch out for argument order!

■ No distinction between signed and unsigned int (why?)

## **Some Arithmetic Operations**

#### One Operand Instructions

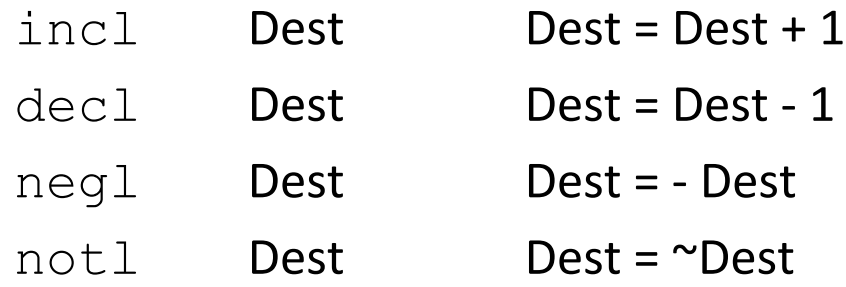

#### ■ See book for more instructions

### **Arithmetic Expression Example**

**arith:** 

```
int arith(int x, int y, int z)
{
 int t1 = x+y;
  int t2 = z+t1;
 int t3 = x+4;int t = y * 48;
  int t5 = t3 + t4;
  int rval = t2 * t5;
   return rval;
}
```

```
pushl %ebp
movl %esp, %ebp
movl 8(%ebp), %ecx
movl 12(%ebp), %edx
leal (%edx,%edx,2), %eax
sall $4, %eax
leal 4(%ecx,%eax), %eax
addl %ecx, %edx
addl 16(%ebp), %edx
imull %edx, %eax
popl %ebp
ret 
                             Body
                            Set
                            U<sub>p</sub>
                             Finish!
```
### **Understanding arith**

```
int arith (int x, int y, int z)
  int t1 = x+y;int t2 = z + t1;
  int t3 = x+4;int t4 = y * 48;
  int t5 = t3 + t4;
  int rval = t2 * t5;
  return rval;
```
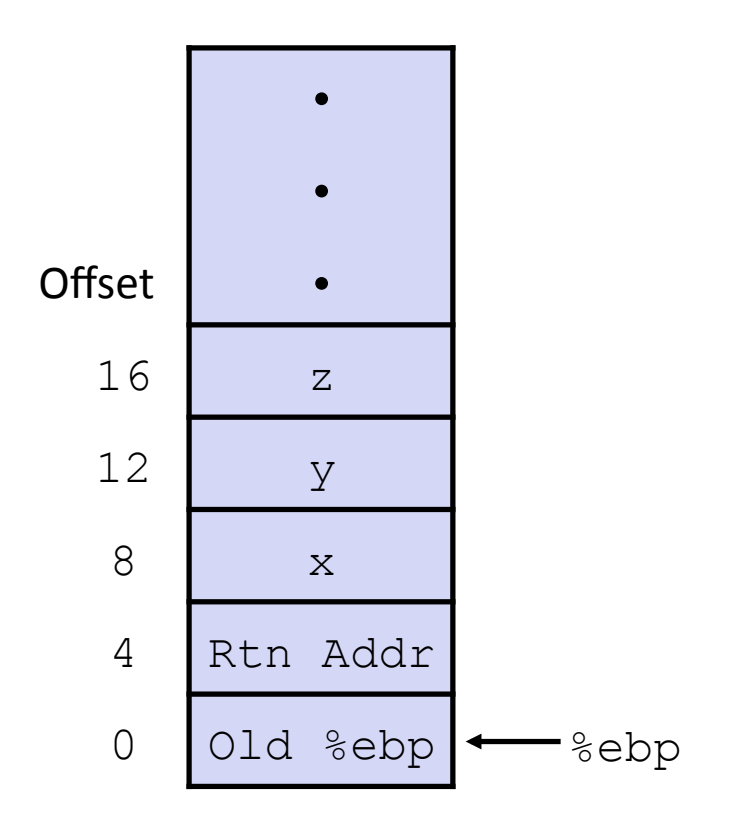

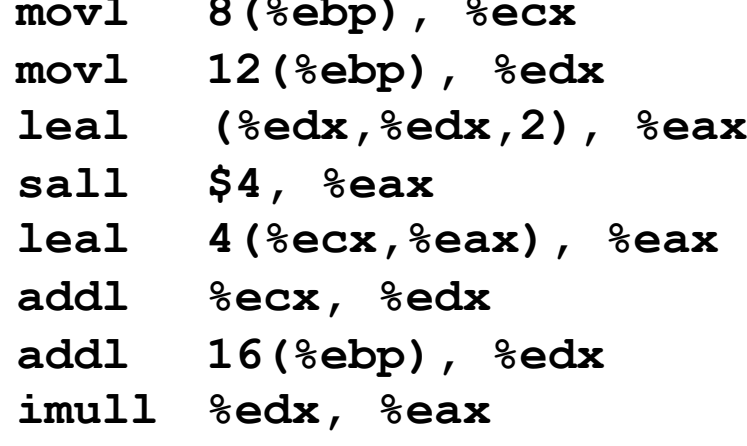

### Understanding arith

```
int arith (int x, int y, int z)
  int t1 = x+y;
  int t2 = z + t1;
  int t3 = x+4;
  int t4 = v * 48;
  int t5 = t3 + t4:
  int rval = t2 * t5;
  return rval;
```
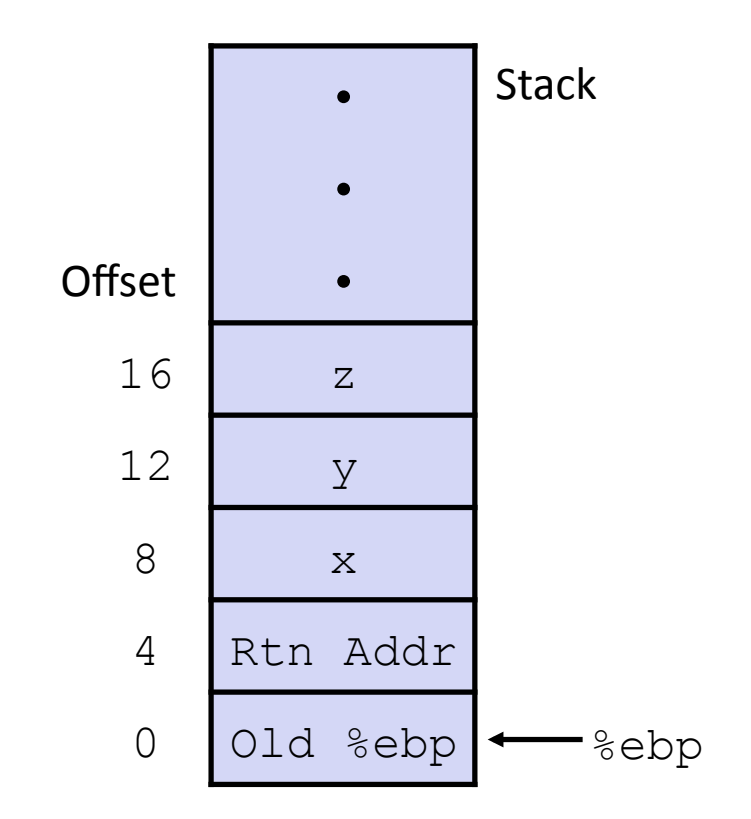

```
mov1 \t8 (%ebp), %ecx
                        \# ecx = x
mov1 12(%ebp), %edx # edx = y
leal (8edx,8edx,2), 8eax # eax = y*3sall $4, %eax
                           # eax * = 16 (t4)
leal 4(secx, secx), secx # ear = t4 +x+4 (t5)
addl \text{sec} x, \text{sec} x \qquad \qquad \text{sec} x + y (t1)
addl 16 (%ebp), %edx \# edx += z (t2)
imull %edx, %eax
                           # eax = t2 * t5 (rval)
```
 $11$ 

### Observations about arith

```
int arith (int x, int y, int z)
  int t1 = x+y;
  int t2 = z + t1;
  int t3 = x+4;
  int t4 = v * 48;
  int t5 = t3 + t4:
  int rval = t2 * t5;
  return rval;
```
- Instructions in different  $\blacksquare$ order from C code
- Some expressions require multiple instructions
- Some instructions cover multiple expressions
- **Get exact same code when** compile:
- $(x+y+z) * (x+4+48*y)$

```
mov1 8 (%ebp), %ecx\# ecx = x
mov1 12(%ebp), %edx # edx = y
leal (*edx, *edx, 2), *edx # edx = y*3sall $4, %eax
                        # eax * = 16 (t4)
leal 4(secx, secx), secx # eax = t4 + x+4 (t5)
addl %ecx, %edx
                         # edx = x+y (t1)
add1 16 (debp), dedx # edx += z (t2)
imull %edx, %eax
                         # eax = t2 * t5 (rval)
```

```
int logical(int x, int y) 
{ 
  int t1 = x^y;
  int t2 = t1 \gg 17;
  int mask = (1 << 13) - 7; int rval = t2 & mask; 
   return rval; 
}
```
**logical: pushl %ebp movl %esp,%ebp movl 12(%ebp),%eax xorl 8(%ebp),%eax sarl \$17,%eax andl \$8185,%eax popl %ebp ret Body** Set U<sub>p</sub> Finish!

- **movl 12(%ebp),%eax # eax = y**
- **xorl 8(%ebp), %eax**  $\#$  **eax =**  $x^{\wedge}y$  **(t1) sarl \$17,%eax # eax = t1>>17 (t2) andl \$8185,%eax # eax = t2 & mask (rval)**

```
int logical(int x, int y) 
{ 
  int t1 = x^y;
  int t2 = t1 \gg 17;
  int mask = (1 << 13) - 7; int rval = t2 & mask; 
   return rval; 
}
```

```
logical: 
   pushl %ebp
   movl %esp,%ebp
   movl 12(%ebp),%eax
   xorl 8(%ebp),%eax
   sarl $17,%eax 
   andl $8185,%eax 
   popl %ebp
   ret 
                               Body
                               Set
                               U<sub>p</sub>
                               Finish!
```
- **movl 12(%ebp),%eax # eax = y**
- **xorl 8(%ebp), %eax**  $\#$  **eax =**  $x^{\wedge}y$  **(t1) sarl \$17,%eax # eax = t1>>17 (t2) andl \$8185,%eax # eax = t2 & mask (rval)**

```
int logical(int x, int y) 
{ 
  int t1 = x^y;
  int t2 = t1 \gg 17;
  int mask = (1 << 13) - 7; int rval = t2 & mask; 
   return rval; 
}
```
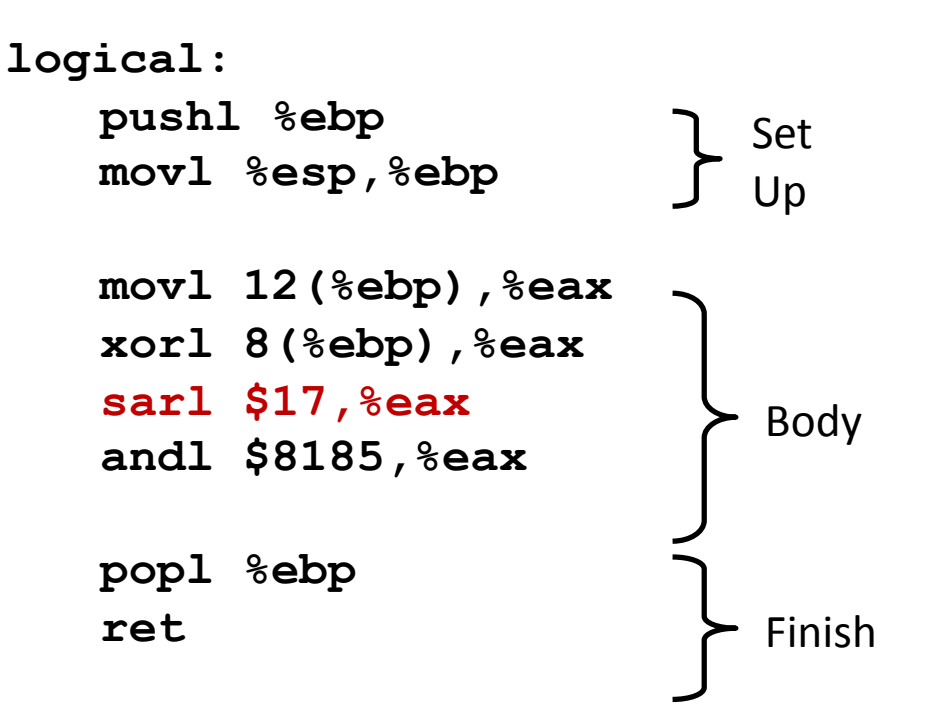

- **movl 12(%ebp),%eax # eax = y**
- **xorl 8(%ebp), %eax**  $\#$  **eax =**  $x^{\wedge}y$  **(t1) sarl \$17,%eax # eax = t1>>17 (t2) andl \$8185,%eax # eax = t2 & mask (rval)**

```
int logical(int x, int y) 
{ 
  int t1 = x^y;
  int t2 = t1 \gg 17;
  int mask = (1 < 13) - 7; int rval = t2 & mask; 
   return rval; 
}
```
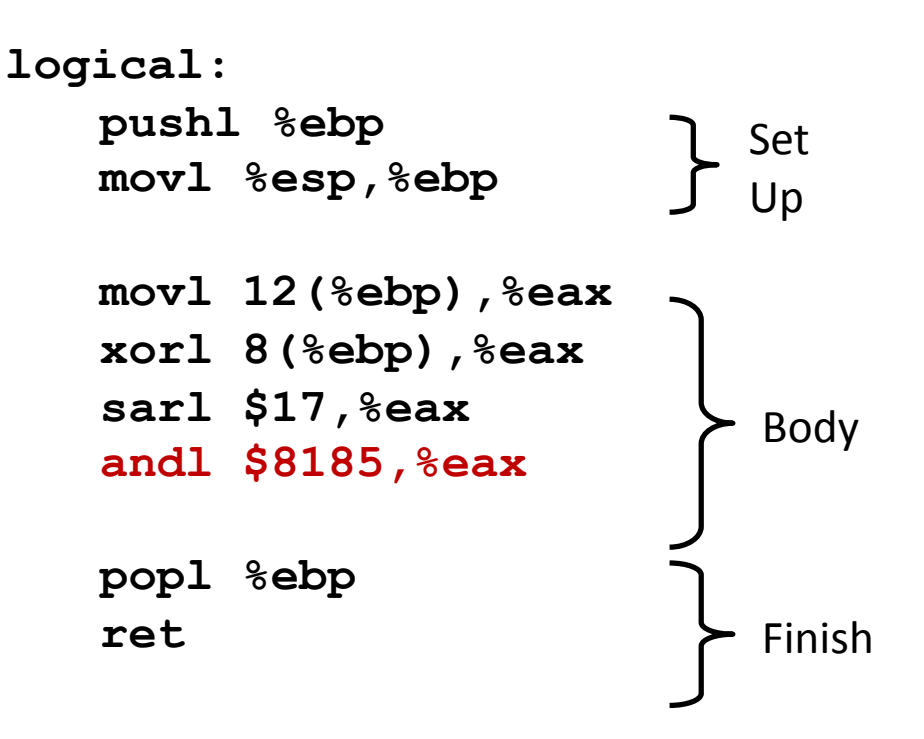

 $2^{13} = 8192$ ,  $2^{13} - 7 = 8185$ 

 $mov1$  12(%ebp), %eax **xorl 8(%ebp), %eax sarl \$17,%eax # eax = t1>>17 (t2) andl \$8185, %eax** 

$$
\# \text{ eax} = y
$$
\n
$$
\# \text{ eax} = x^y \qquad (t1)
$$
\n
$$
\# \text{ eax} = t1 > 17 \qquad (t2)
$$
\n
$$
\# \text{ eax} = t2 \& mask \text{ (rval)}
$$

# **Today,**

- Complete addressing mode, address computation (leal)
- **Arithmetic operations**
- **E** Control: Condition codes
- **E** Conditional branches
- **Loops,**

## **Processor State (IA32, Partial)**

- $\blacksquare$  Information about currently executing program
	- " Temporary data  $($  %eax, ...)
	- Location of runtime stack  $($  %ebp, %esp)
	- Location of current code control point  $($  %eip, ...)
	- Status of recent tests  $(CF, ZF, SF, OF)$

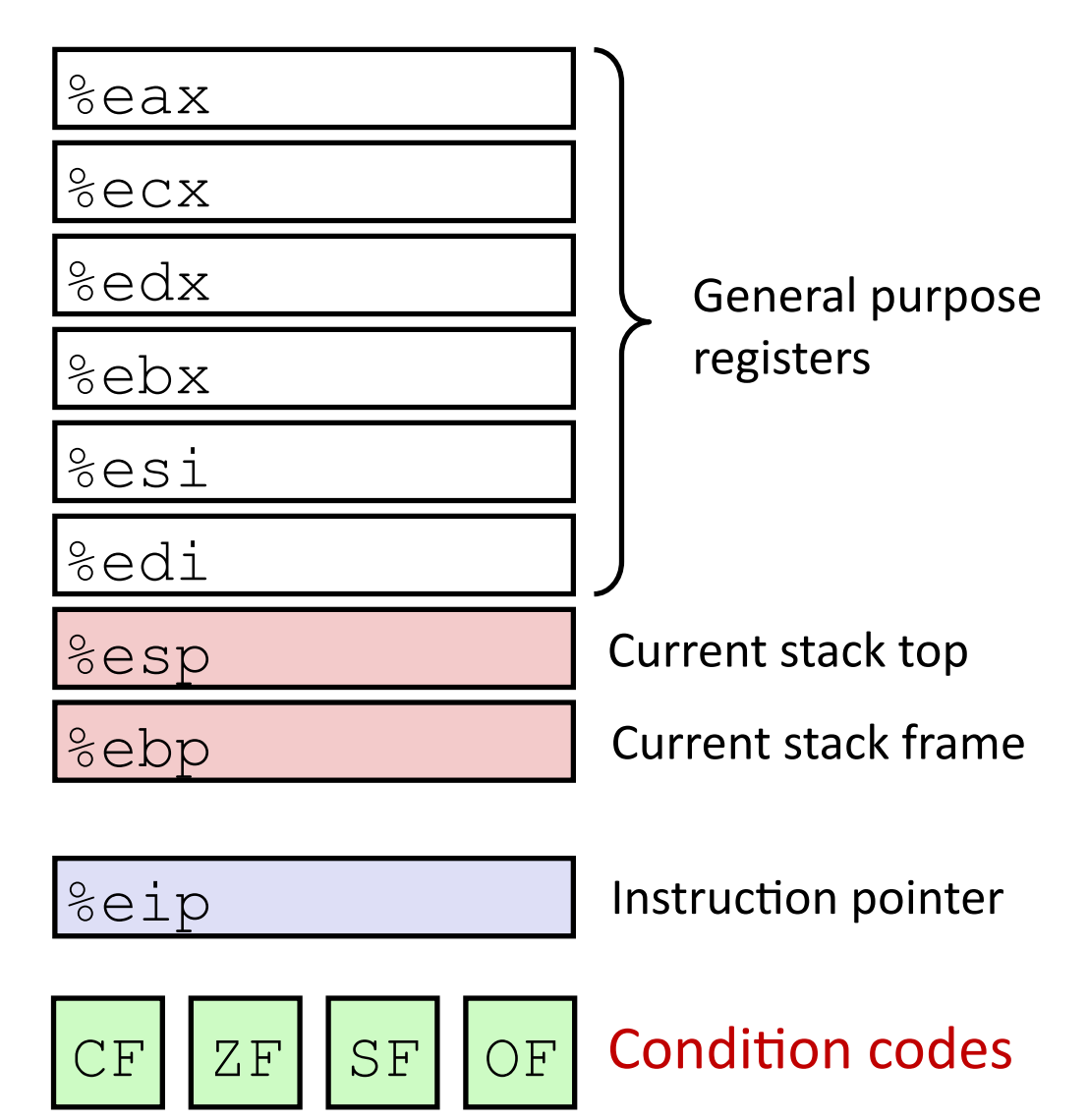

## **Condition Codes (Implicit Setting)**

### **Single bit registers**

- **CHellang Example 2 Carry Flag (for unsigned)** SF Sign Flag (for signed)
- ZF Zero Flag CF Overflow Flag (for signed)

#### **IMPLER Implicitly set (think of it as side effect) by arithmetic operations**

```
Example: add1/addq Src, Dest \leftrightarrow t = a+b
CF set if carry out from most significant bit (unsigned overflow)
ZF set if t = 0SF set if t < 0 (as signed)
OF set if two's-complement (signed) overflow
(a>0 && b>0 && t<0) || (a<0 && b<0 && t>=0)
```
#### $\blacksquare$  Not set by lea instruction

**Full documentation (IA32), link on course website** 

# **Condition Codes (Explicit Setting: Compare)**

### **Explicit Setting by Compare Instruction**

- $\blacksquare$ cmp $\blacksquare$ / cmpq Src2, Src1
- $\blacksquare$ cmpl b, a like computing a-b without setting destination

"CF set if carry out from most significant bit (used for unsigned comparisons)

```
ZF set if a = b
```
SF set if  $(a-b) < 0$  (as signed)

"OF set if two's-complement (signed) overflow  $(a>0 \& b<0 \& a \& b<0 \& a \& (a-b)<0)$  ||  $(a<0 \& b>0 \& a \& (a-b)>0)$ 

# **Condition Codes (Explicit Setting: Test)**

#### **Explicit Setting by Test instruction**

"testl/testq Src2, Src1 testl b, a like computing a&b without setting destination

Sets condition codes based on value of Src1 & Src2

"Useful to have one of the operands be a mask

```
EZF set when a\&b == 0
```
**SF set when**  $a\&b \leq 0$ 

# **Reading Condition Codes**

### **SetX Instructions**

Set single byte based on combinations of condition codes

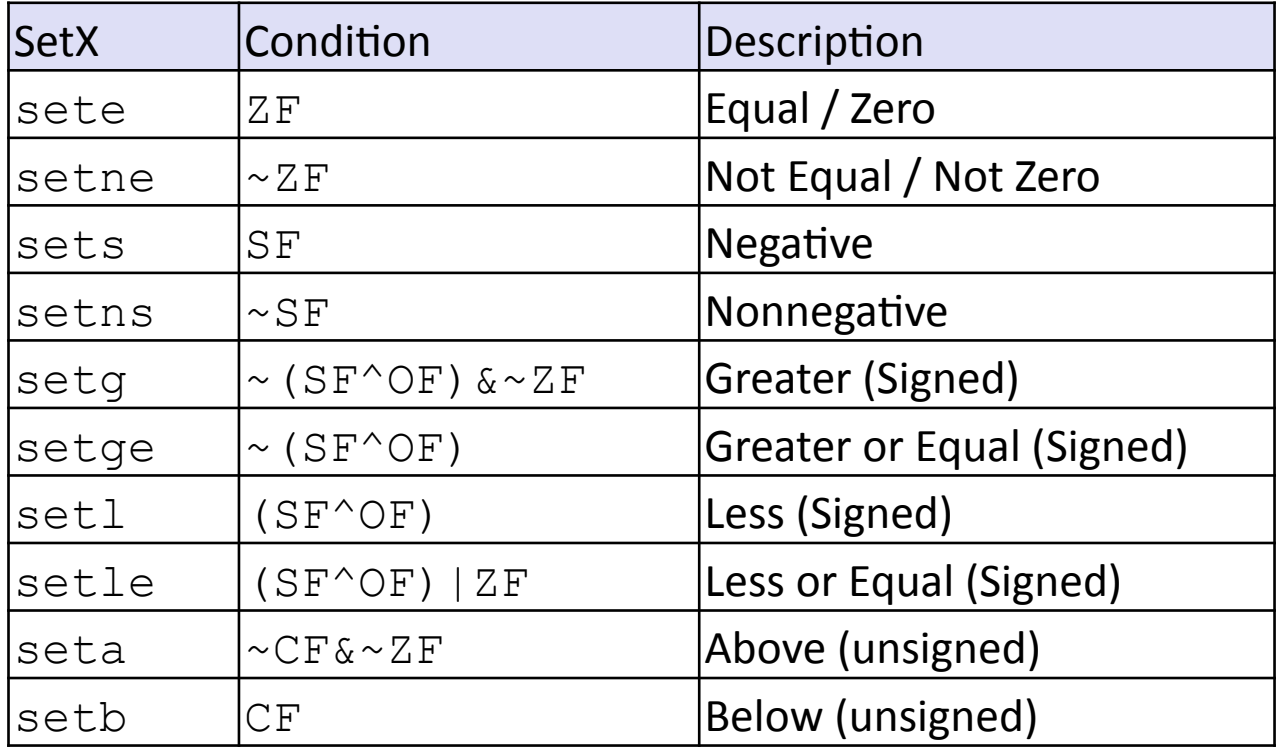

# **Reading Condition Codes (Cont.)**

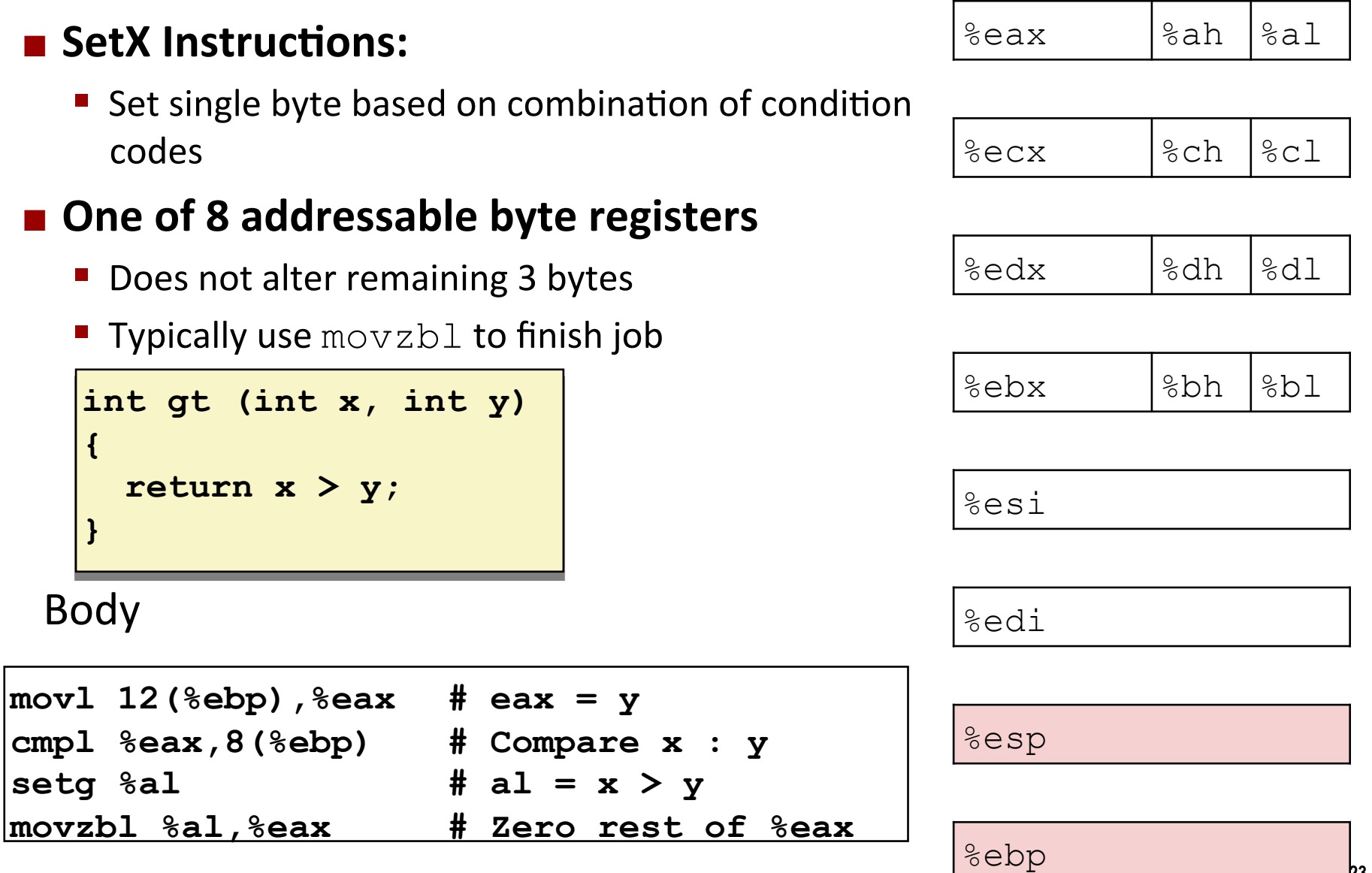

## **Reading Condition Codes: x86-64**

#### SetX Instructions:

- Set single byte based on combination of condition codes
- Does not alter remaining 3 bytes

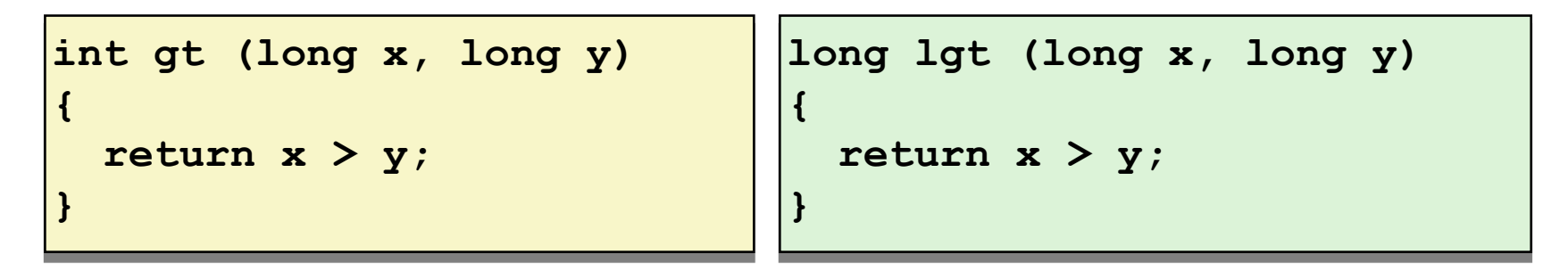

#### **Bodies**

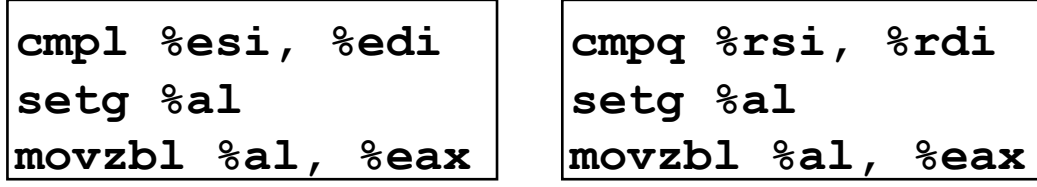

 $Is  $8xax$  zero?$ 

Yes: 32-bit instructions set high order 32 bits to 0!

# **Today,**

- Complete addressing mode, address computation (leal)
- $\blacksquare$  Arithmetic operations
- x86-64
- **E** Control: Condition codes

### ■ Conditional branches & Moves

**Loops,**

# **Jumping,**

### $\blacksquare$  jX Instructions

Ump to different part of code depending on condition codes

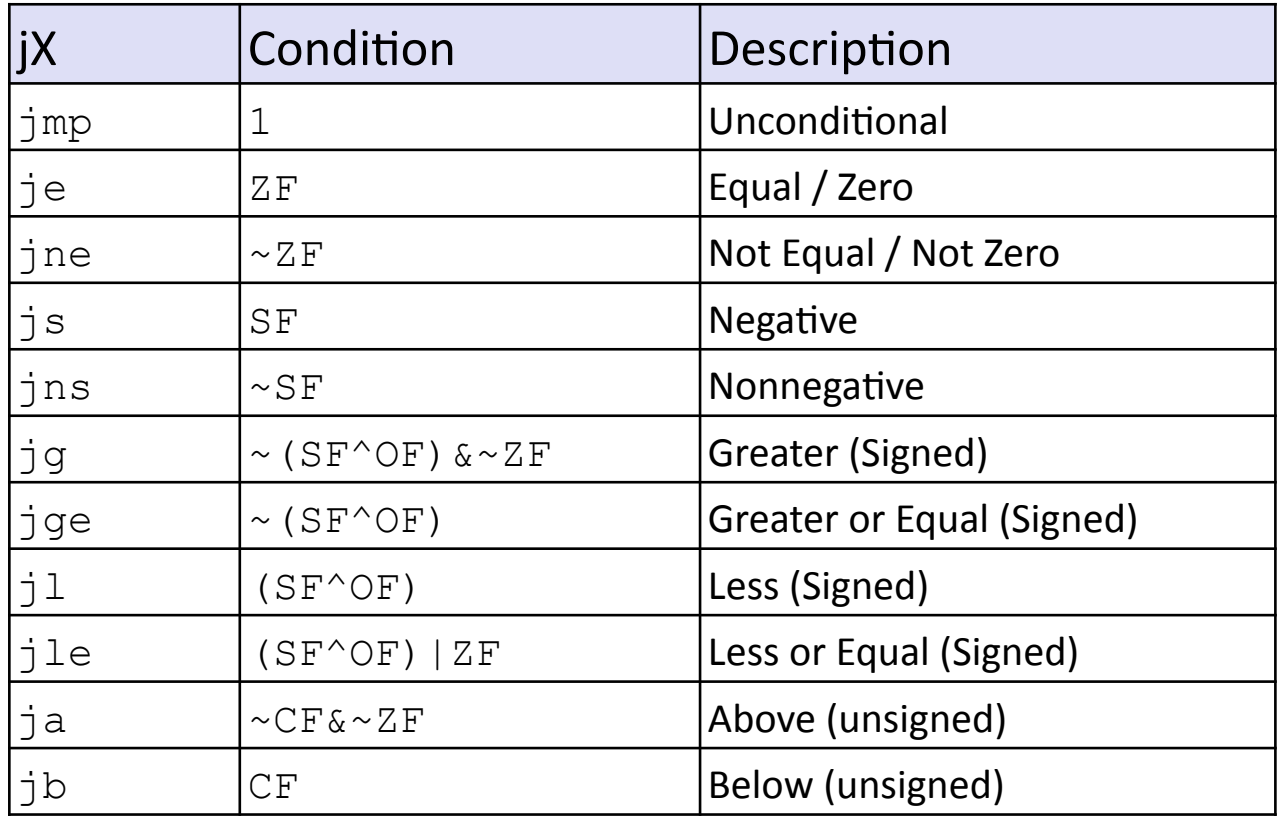

### **Conditional Branch Example**

```
int absdiff(int x, int y)
{
     int result;
     if (x > y) {
      result = x-y; } else {
      result = y-x; }
     return result;
}
```
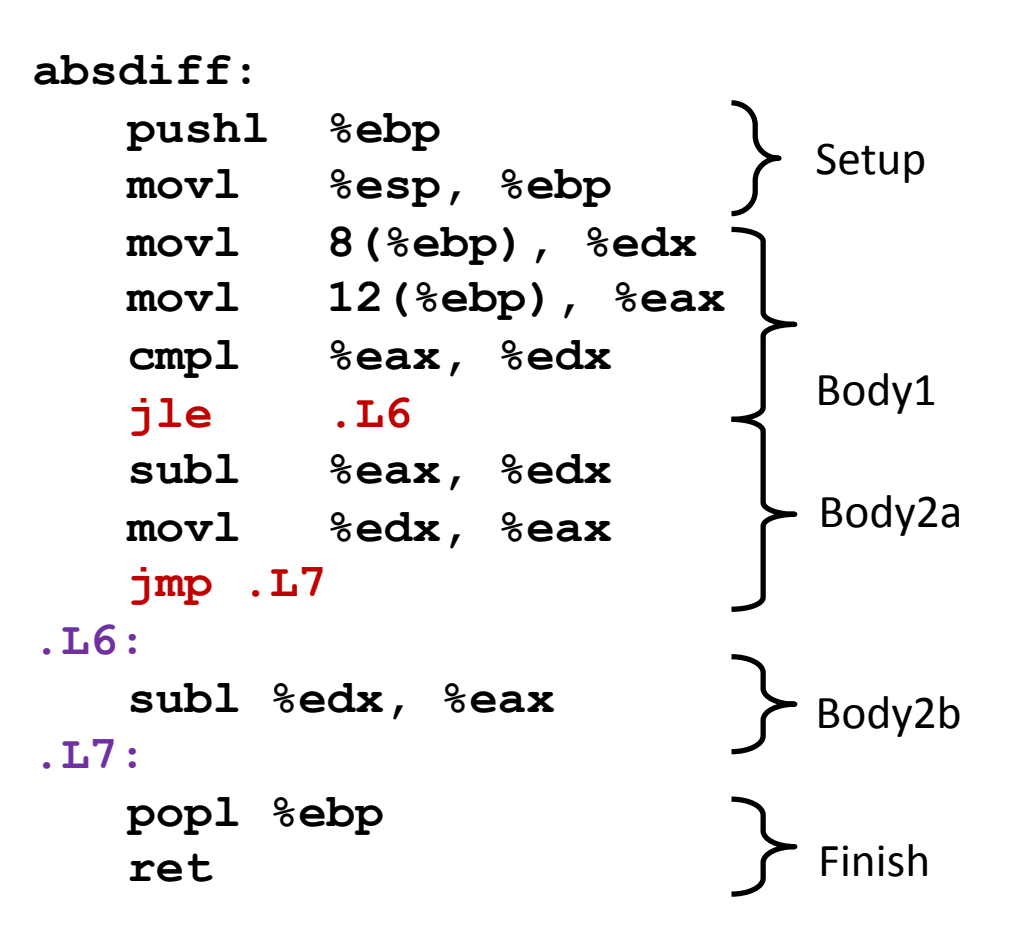

```
int goto_ad(int x, int y)
{
   int result;
   if (x <= y) goto Else;
  result = x-y; goto Exit;
Else:
  result = y-x;Exit:
   return result; 
}
```
- C allows "goto" as means of **transferring,control,**
	- $\blacksquare$  Closer to machine-level programming!style!
- **Generally considered bad coding,style,**

```
absdiff:
```
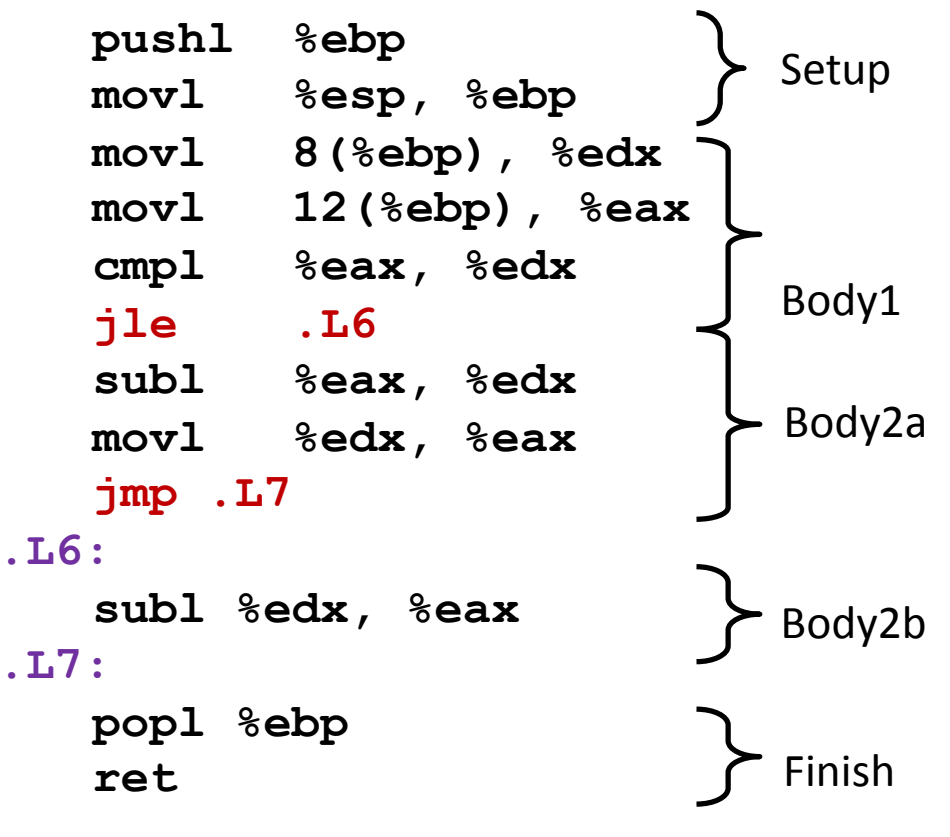

```
int goto_ad(int x, int y)
{
   int result;
   if (x <= y) goto Else;
  result = x-y; goto Exit;
Else:
  result = y-x;Exit:
   return result; 
}
```

```
absdiff:
```
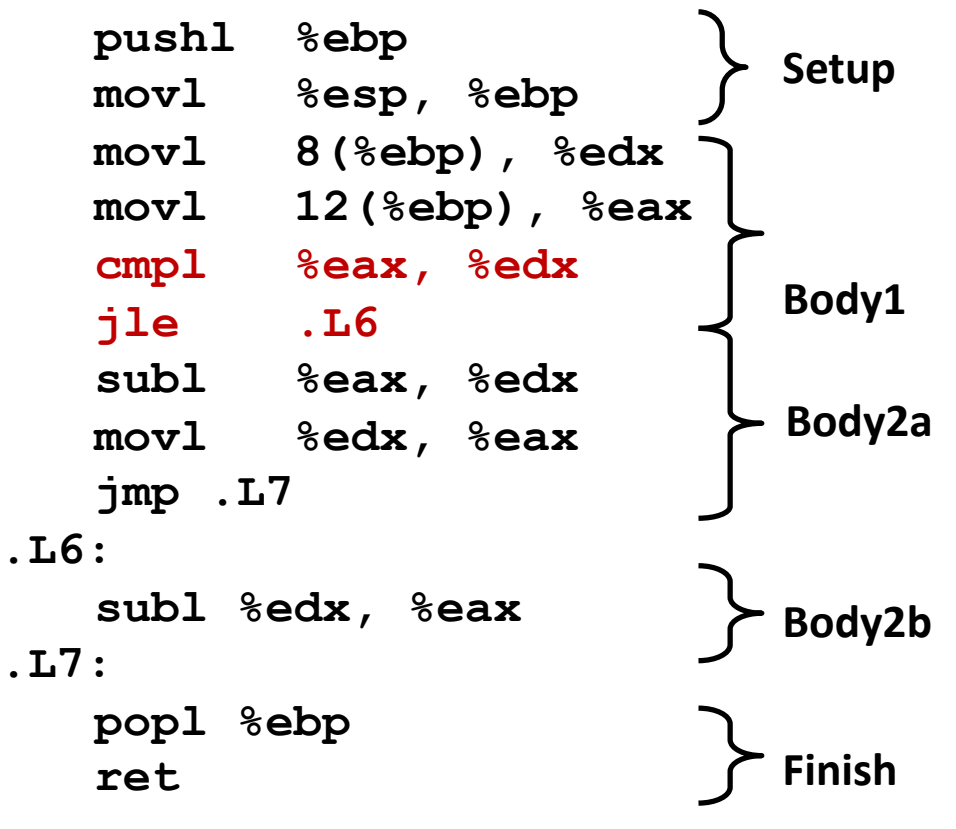

```
int goto_ad(int x, int y)
{
   int result;
   if (x <= y) goto Else;
  result = x-y; goto Exit;
Else:
  result = y-x;Exit:
   return result; 
}
```

```
absdiff:
   pushl %ebp
   movl %esp, %ebp
   movl 8(%ebp), %edx
   movl 12(%ebp), %eax
   cmpl %eax, %edx
   jle .L6
   subl %eax, %edx
   movl %edx, %eax
   jmp .L7
.L6:
   subl %edx, %eax
.L7:
   popl %ebp
   ret 
                            Body1,
                            Setup,
                            Finish,
                            Body2b,
                           Body2a,
```

```
int goto_ad(int x, int y)
{
   int result;
   if (x <= y) goto Else;
  result = x-y; goto Exit;
Else:
  result = y-x;Exit:
   return result; 
}
```
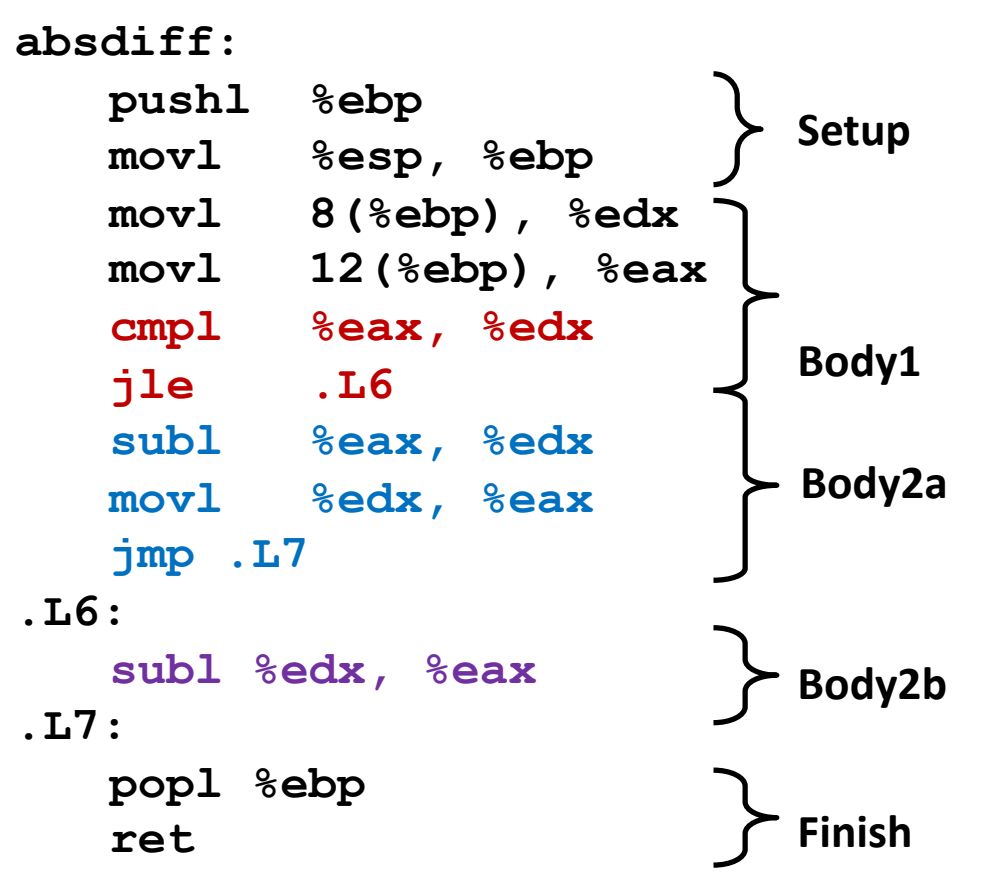

### **General Conditional Expression Translation**

#### C Code

```
val = Test ? Then Expr : Else Expr;
       \vert \text{val} \vert = x \rangle y ? x-y : y-x;
```
#### **Goto Version**

```
nt = !Test;if (nt) goto Else;
  val = Then Expr;goto Done;
Else:
  val = Else Expr;Done:
```
- " Test is expression returning integer
	- $\bullet$  = 0 interpreted as false
	- $\bullet$   $\neq$  0 interpreted as true
- Create separate code regions for then & else expressions
- Execute appropriate one

## **Using Conditional Moves**

#### **E** Conditional Move Instructions

- **Instruction supports:** 
	- if (Test) Dest  $\leftarrow$  Src
- Supported in post-1995 x86 processors
- GCC does not always use them
	- Wants to preserve compatibility with ancient processors
	- $\blacksquare$  Enabled for x86-64
	- Use switch  $-march=686$  for  $IA32$

### ■ Why?

- **Branches are very disruptive to** instruction flow through pipelines
- " Conditional move do not require control transfer!

C Code

$$
\begin{array}{|l} \hline \texttt{val} = \texttt{Test} \\ \hline ? \texttt{Then\_Expr} \\ : \texttt{Else\_Expr}; \hline \end{array}
$$

**Goto Version** 

```
tval = Then_Expr;
 result = Else_Expr; 
 t = Test; 
 if (t) result = tval; 
 return result;
```
### **Conditional Move Example: x86-64**

```
int absdiff(int x, int y)
    int result;
    if (x > y) {
        result = x-y;
    \} else {
        result = y-x;\mathbf{R}return result;
```
absdiff:

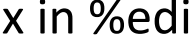

y in %esi

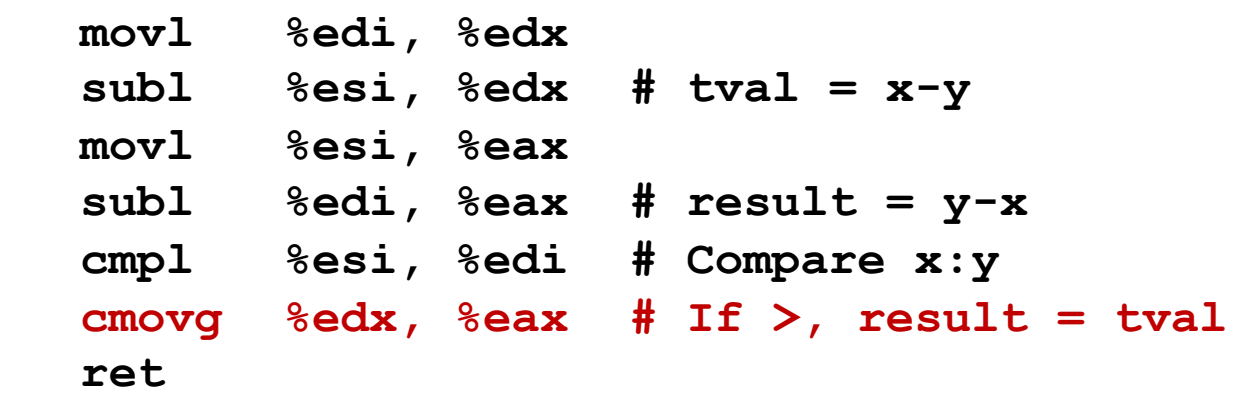

## **Bad Cases for Conditional Move**

**Expensive Computations** 

**val = Test(x) ? Hard1(x) : Hard2(x);** 

- **Both values get computed**
- **n** Only makes sense when computations are very simple

**Risky Computations** 

**val = p ? \*p : 0;** 

- Both values get computed
- $\blacksquare$  May have undesirable effects

Computations with side effects

 $val = x > 0$  ?  $x^*=7$  :  $x^*=3$ ;

- Both values get computed
- Must be side-effect free

# **Today,**

- Complete addressing mode, address computation (leal)
- $\blacksquare$  Arithmetic operations
- x86-64
- **E** Control: Condition codes
- **Conditional branches and moves**
- **Loops,**

### "Do-While" Loop Example

```
C Code
```

```
int pcount_do(unsigned x) 
{ 
   int result = 0; 
   do { 
     result += x & 0x1; 
    x \gg = 1;
   } while (x); 
   return result; 
}
```
#### Goto Version

```
int pcount_do(unsigned x)
{
   int result = 0;
loop: 
   result += x & 0x1;
  x \gg = 1;
   if (x)
     goto loop;
   return result;
}
```
- Count number of 1's in argument x ("popcount")
- Use conditional branch to either continue looping or to exit **loop,**

## "Do-While" Loop Compilation

**Goto Version** 

```
int pcount_do(unsigned x) {
   int result = 0;
loop: 
   result += x & 0x1;
  x \gg = 1;
   if (x)
    goto loop;
   return result;
}
```
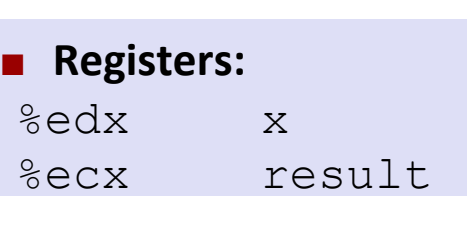

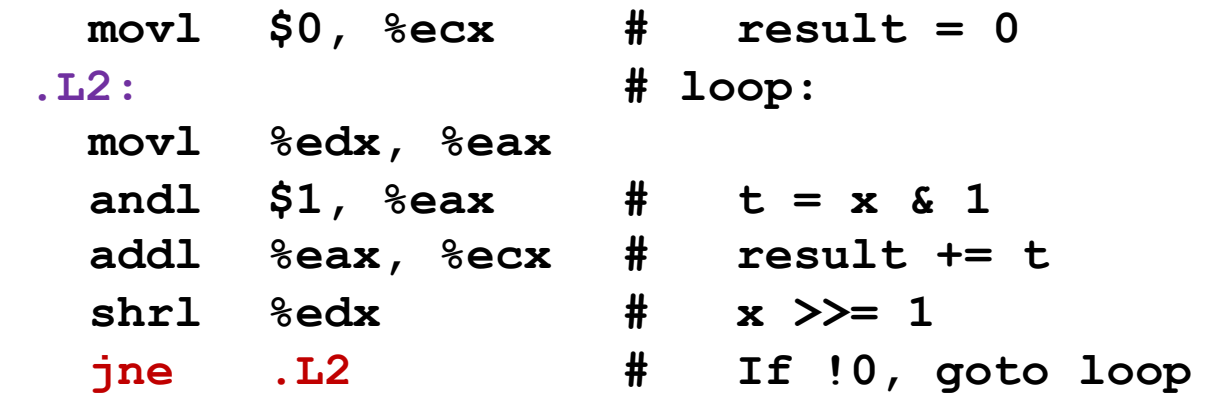

## **General "Do-While" Translation**

C Code **Goto Version** loop: do **Body Body** while (Test) ;  $if (Test)$ goto loop **Body:**  $\{$ Statement<sub>1</sub>; Statement<sub>2</sub>;  $...$ Statement<sub>n</sub>;  $\overline{\mathbf{z}}$ 

### **E** Test returns integer

- $\blacksquare$  = 0 interpreted as false
- $\blacksquare$   $\neq$  0 interpreted as true

### "While" Loop Example

```
int pcount_while(unsigned x) { 
   int result = 0; 
   while (x) { 
     result += x & 0x1; 
    x \gg = 1;
   } 
   return result; 
}
```
C Code **Goto** Version

```
int pcount_do(unsigned x) {
   int result = 0; 
   if (!x) goto done;
loop: 
   result += x & 0x1;
  x \gg = 1;
   if (x)
     goto loop; 
done:
   return result;
}
```
 $\blacksquare$  Is this code equivalent to the do-while version?

### General "While" Translation

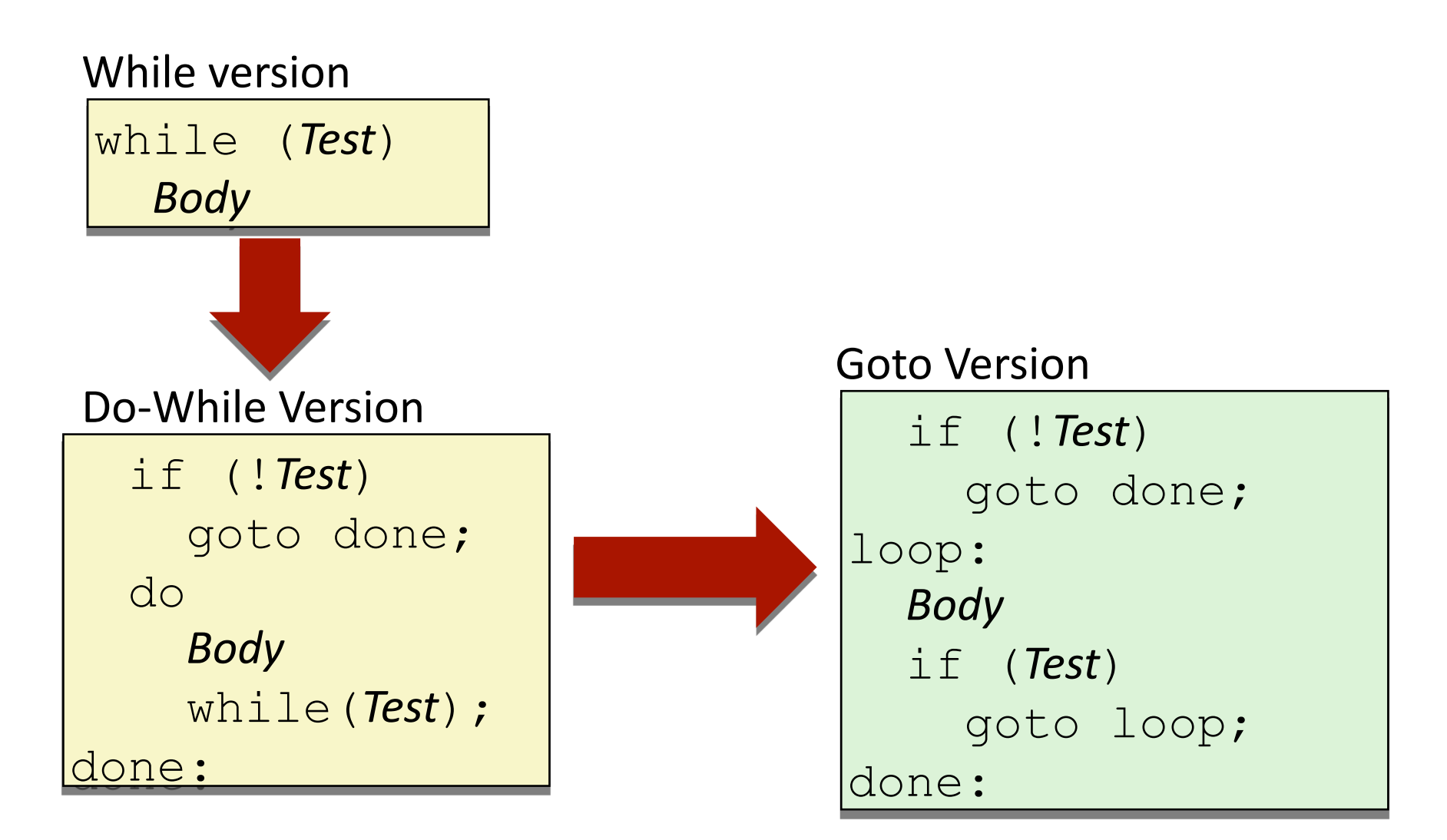

## **"For",Loop,Example,**

#### C Code

```
#define WSIZE 8*sizeof(int) 
int pcount_for(unsigned x) { 
   int i; 
   int result = 0; 
   for (i = 0; i < WSIZE; i++) { 
     unsigned mask = 1 << i; 
     result += (x & mask) != 0; 
   } 
   return result; 
}
```
 $\blacksquare$  Is this code equivalent to other versions?

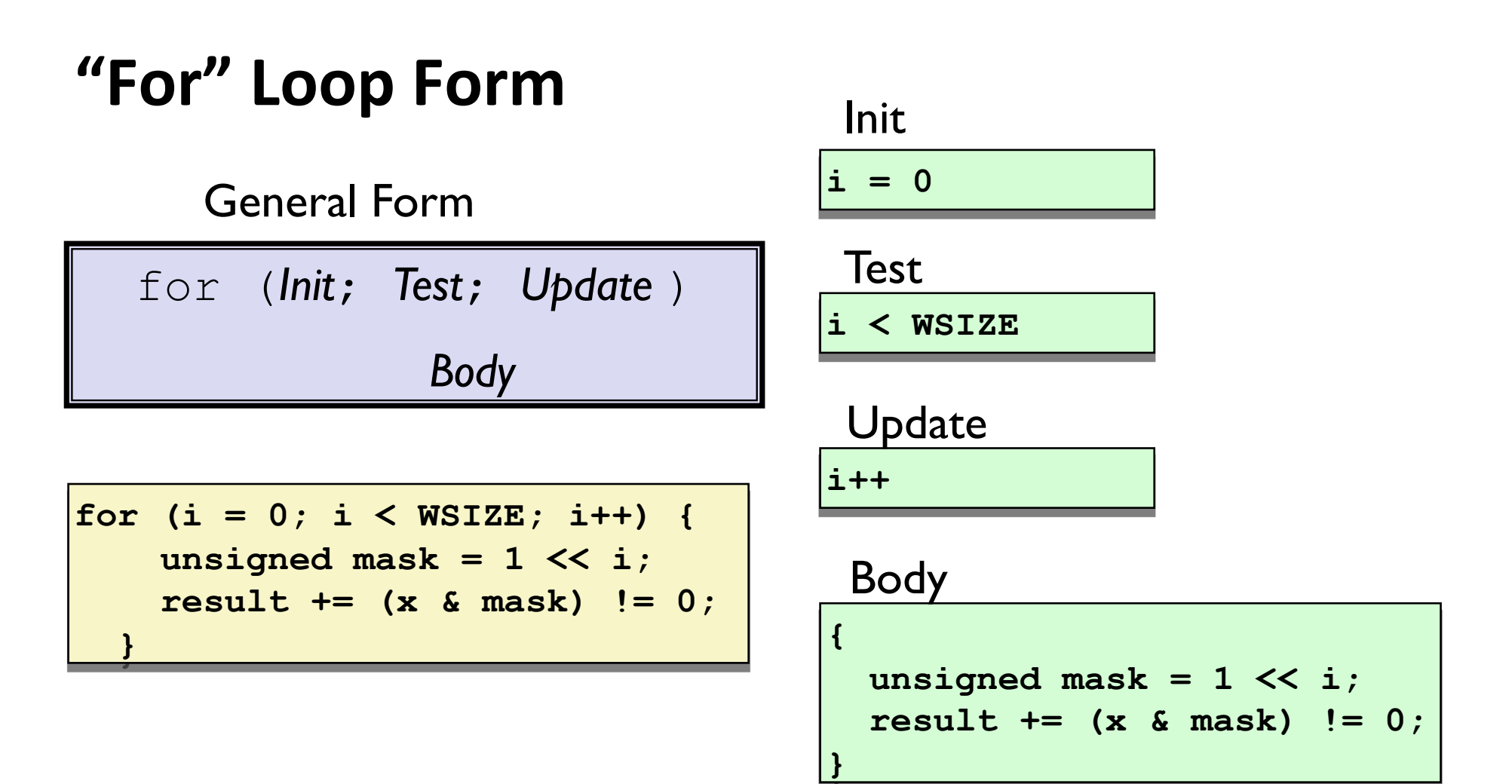

# "For" Loop  $\rightarrow$  While Loop

#### For Version

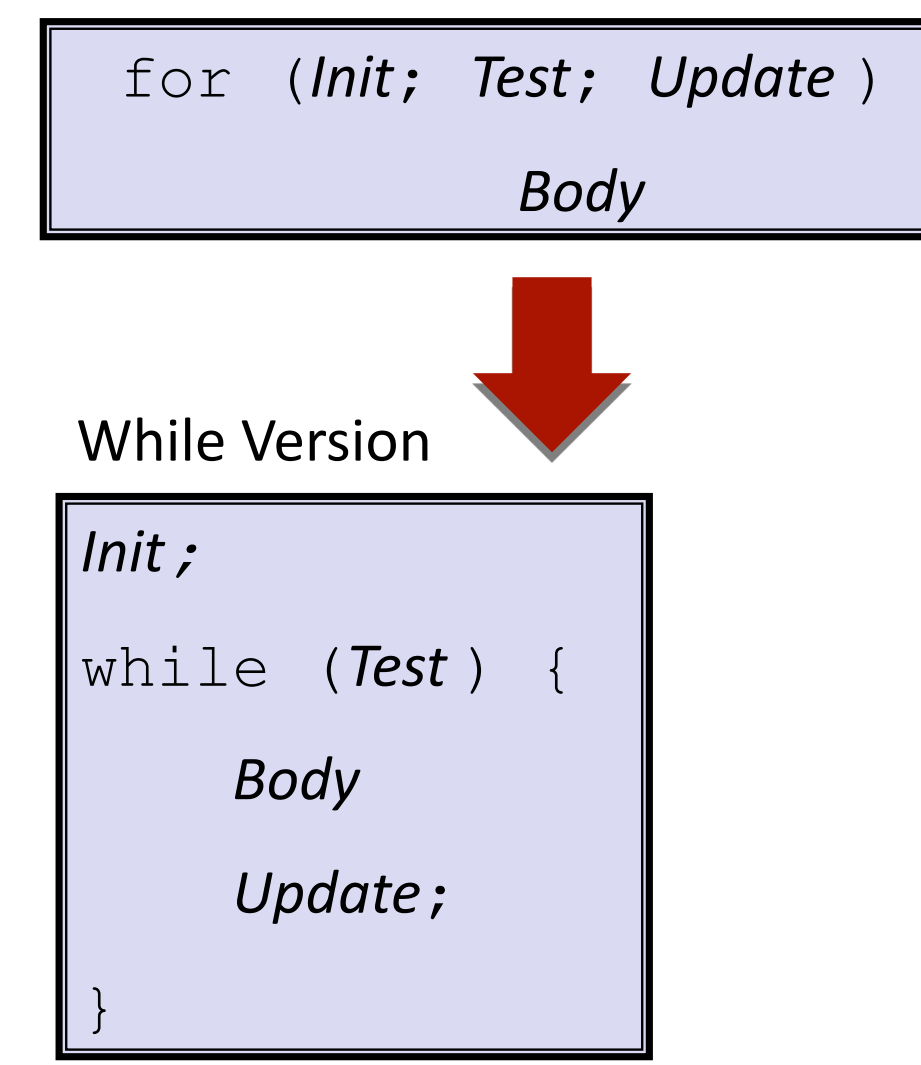

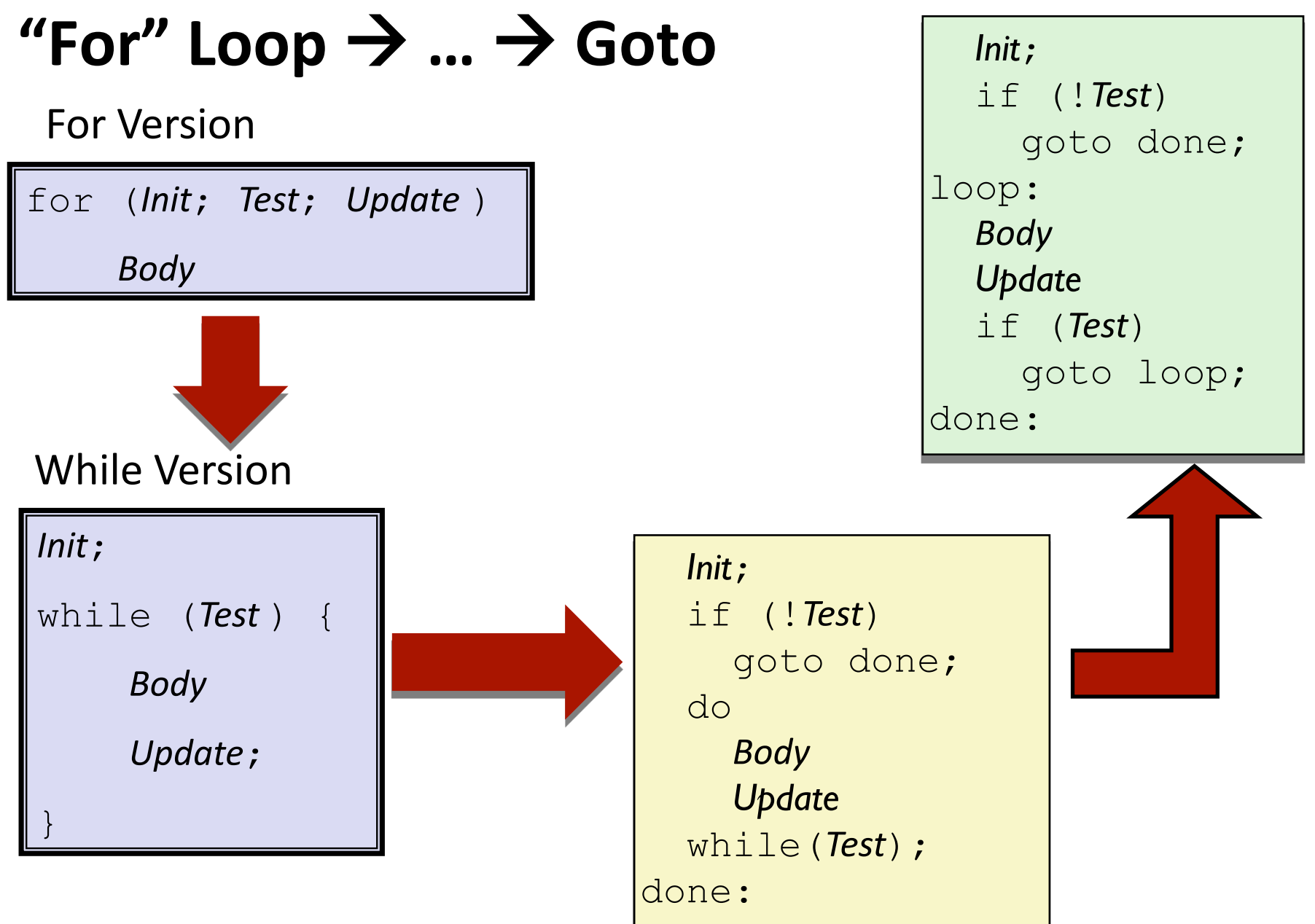

## **"For",Loop,Conversion,Example,**

Goto Version

C Code

```
#define WSIZE 8*sizeof(int) 
int pcount_for(unsigned x) { 
   int i; 
   int result = 0; 
   for (i = 0; i < WSIZE; i++) { 
    unsigned mask = 1 \le i;
     result += (x & mask) != 0; 
 } 
   return result; 
}
```
**n** Initial test can be optimized away

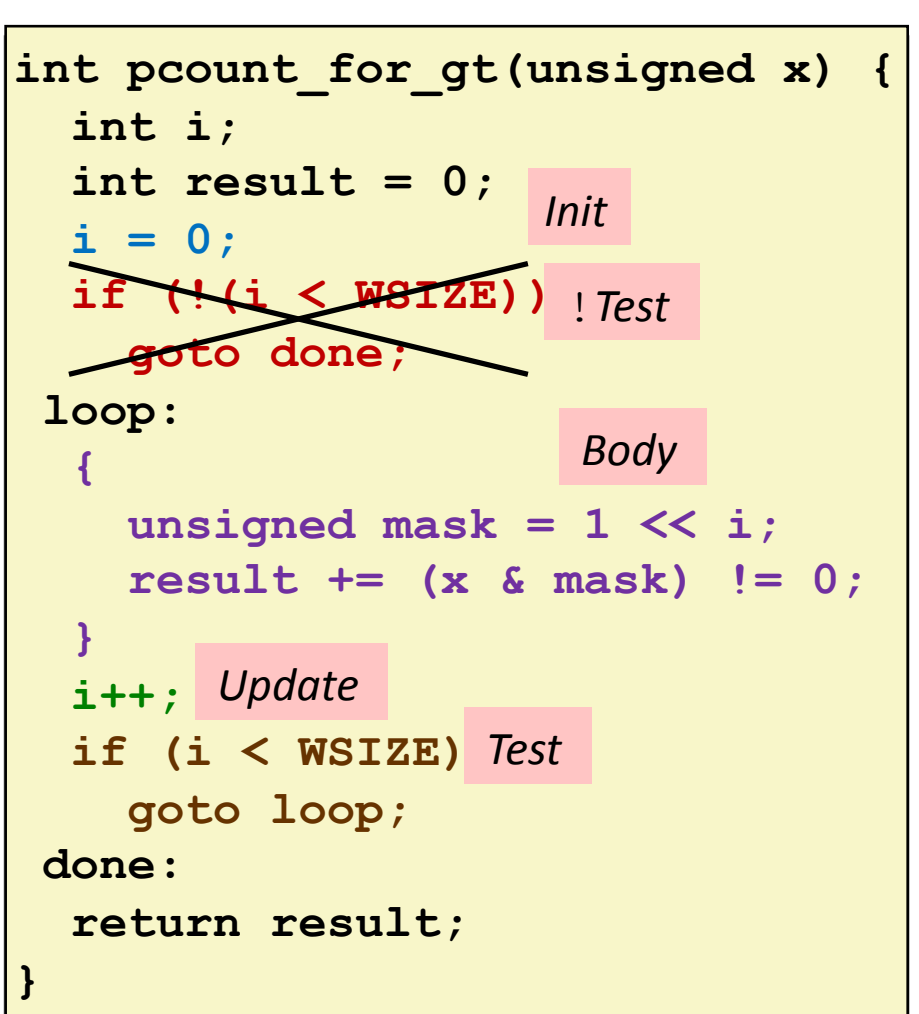

### **Summary,**

### **Today,**

- Complete addressing mode, address computation (leal)
- **Arithmetic operations**
- Control: Condition codes
- Conditional branches & conditional moves
- **Loops**

#### **Next Time**

- Switch statements
- **Stack**
- Call / return
- **Procedure call discipline**